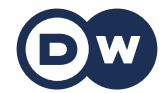

## **Deutschtrainer**

Vocabular

## **49 | Computere | Computer**

**La birou, la universitate sau în privat – în zilele noastre e nevoie de un computer. Aici vei învăța cum să navighezi în lumea digitală folosind limba germană.**

**Vocabular**

**der Rechner, die Rechner** – calculatorul

**der Computer, die Computer** – computerul aus dem Englischen

**Kann ich deinen Rechner benutzen?** – Pot să folosesc calculatorul tău?

**das Tablet, die Tablets** – tableta aus dem Englischen

**Ich habe ein Tablet.** – Am o tabletă.

**die Tastatur, die Tastaturen** – tastatura

**die Maus, die Mäuse** – mouse-ul

**der Monitor, die Monitore** – monitorul

**Ich mache den Rechner an.** – Pornesc calculatorul.

**Ich fahre den Rechner runter.** – Închid calculatorul.

**Ich speichere die Datei.** – Salvez fișierul.

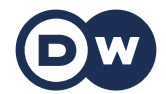

## **Deutschtrainer**

Vocabular

**Ich lösche die Datei.** – Șterg fișierul.

**Ich erstelle einen Ordner.** – Creez un dosar.

**die Datei, die Dateien** – fișierul

**der USB-Stick, die USB-Sticks** – stickul USB (de memorie)

**Ich habe die Datei auf einem Stick.** – Am fișierul pe un stick.

**die Festplatte, die Festplatten** – hard diskul

**der Drucker, die Drucker** – imprimanta

**Können Sie das für mich ausdrucken?** – Puteți să printați astea pentru mine? (formal)